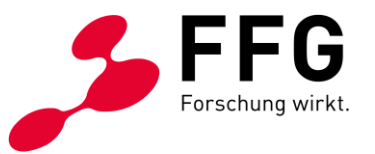

Wir ersuchen um kurze und prägnante Ausführungen in den einzelnen Abschnitten (Richtwert: 10 bis 20 Seiten).

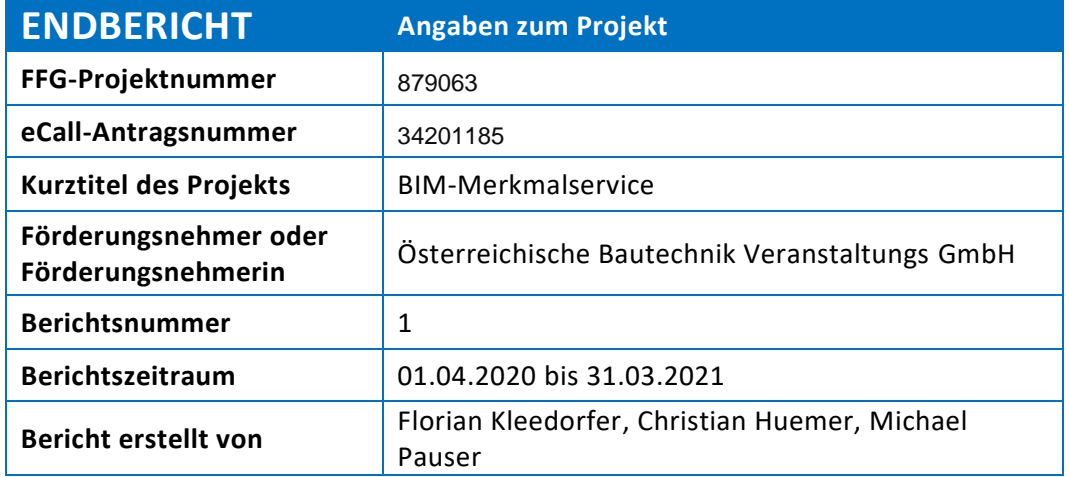

## **1 ZIELE UND ERGEBNISSE**

Wurden die dem Förderungsvertrag zugrundeliegenden Ziele erreicht?

JA  $\boxtimes$ 

 $N$  EIN  $\Box$ 

**Bei JA:** Vergleichen Sie die Ziele mit den erreichten Ergebnissen.

Beschreiben Sie Highlights und aufgetretene Probleme bei der Zielerreichung.

**Highlights** 

Im ersten Jahr des Projekts gelang es, ein für Benutzer\*innen mit BIM-Hintergrund verwendbares Service online verfügbar zu machen, mit dem ,Merkmalsstandards' für BIM-Modelle erstellt, verwaltet und aufeinander abgebildet werden können. Dafür steht eine vielseitige Benutzer-, Organisations-, und Projektverwaltung zur Verfügung, mit der die Arbeit an Standards innerhalb von Unternehmen sowie über Unternehmensgrenzen hinweg ermöglicht wird.

In der Umsetzung wurde auf eine flexible Softwarearchitektur (RDF, standardisierte Schnittstellen (GraphQL), ein skalierbares und flexibles User- und Berechtigungsmanagement (Open ID Connect/Keycloak) und eine skalierbare, IT-Infrastruktur (Kubernetes) geachtet.

Um die Einstiegshürden zu verringern wurde ein Merkmalsimport aus IFC-Dateien umgesetzt, der die manuelle Arbeit der Standarderstellung auf Prüf- und Korrekturarbeiten reduziert.

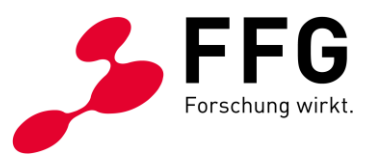

### Probleme

Die Vorarbeiten zu AP4 - Plugins lieferten die Erkenntnis, dass die im Antrag angeführten Risiken fast noch zu optimistisch eingeschätzt wurden. Die Entwicklung eines Plug-Ins für ein BIM-Tool oder einer ähnlichen Integration ist ein spezifisch auf das Tool, das Unternehmen, vielleicht auch eine spezielle Arbeitsgruppe zugeschnittenes Softwareprojekt. Der Arbeitsaufwand für Plugins würde also mit der Zahl der integrierenden Unternehmen etwa linear wachsen und entweder einen zu großen Teil des Projektbudgets erfordern oder aber nur sehr wenige Integrationen hervorbringen. Statt spezieller Einzel-Plugins wurden daher eine API und Datenexportfunktionen entwickelt, welche es jedem Nutzer ermöglicht spezifizierte Apps kurzfristig zu entwickeln. Dies bedeutet aufseiten des Projektbudgets einen konstanten Aufwand und wesentlich größeren Mehrwert für die gesamte Branche. Insofern sind bessere, an die jeweilige Situation angepasste, Resultate zu erwarten, als dies mit der ursprünglichen Strategie möglich gewesen wäre.

**Bei NEIN:** Beschreiben Sie die Ergebnisse und begründen Sie die Änderungen oder Abweichungen. Hinweis: Änderungen von Zielen erfordern eine Genehmigung durch die FFG.

Klicken oder tippen Sie hier, um Text einzugeben.

# **2 ARBEITSPAKETE UND MEILENSTEINE**

## **2.1 Übersichtstabellen**

Beschreiben Sie kurz den aktuellen Projektstand hinsichtlich der einzelnen Arbeitspakete und Meilensteine. Die Arbeitspakete sind inklusive Meilensteine analog dem Förderungsansuchen anzuführen.

Bei "Fertigstellungsgrad" sind Prozentwerte einzutragen.

Tragen Sie unter "geplant" den Zeitraum laut Förderungsansuchen und laut Vertrag gültigem Projektplan ein (zB 03/2020 bis 12/2020).

Tragen Sie unter "aktuell" den Zeitraum der zum Zeitpunkt der Berichtslegung gültigen Planung ein (zB 04/2020 bis 01/2021).

Kommentieren Sie die erreichten Ergebnisse und Meilensteine oder Abweichungen.

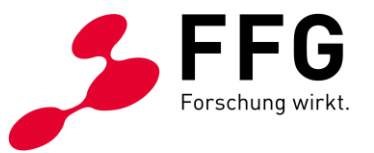

### **2.1.1 Arbeitspakete (AP)**

Duplizieren Sie die Tabelle je Arbeitspaket und achten Sie auf die Übereinstimmung mit den Angaben im eCall.

**Bitte beachten: Im Antrag für das erste Jahr stimmen die Zeiträume im GANTT Chart nicht mit den Zeiträumen in den Details der Arbeitspakete überein. Offensichtlich wurden jene der AP-Details nicht an die letztgültige Planung angepasst (dies lässt sich auch daran erkennen, dass nur AP1 und AP2 mit**  Projektende abschließen). Hier wird dieser Fehler korrigiert: die als ,geplant' **angegebenen Zeiträume sind jene aus dem GANTT-Chart des Antrags.**

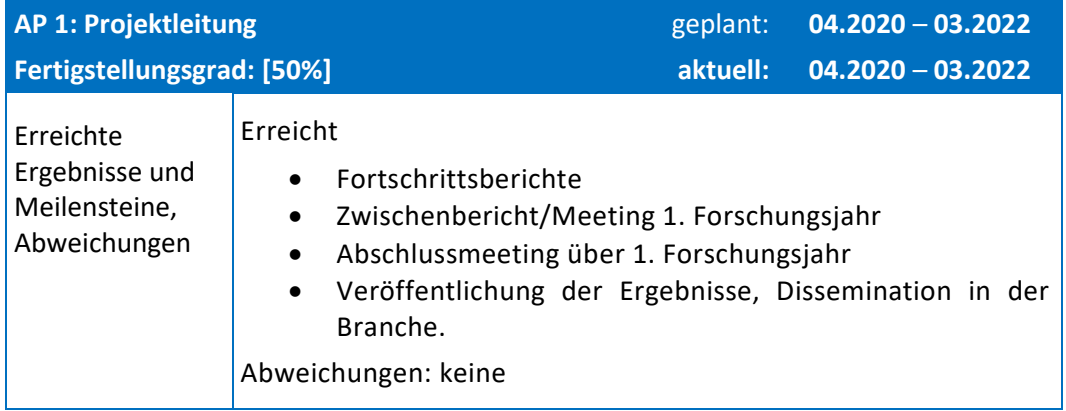

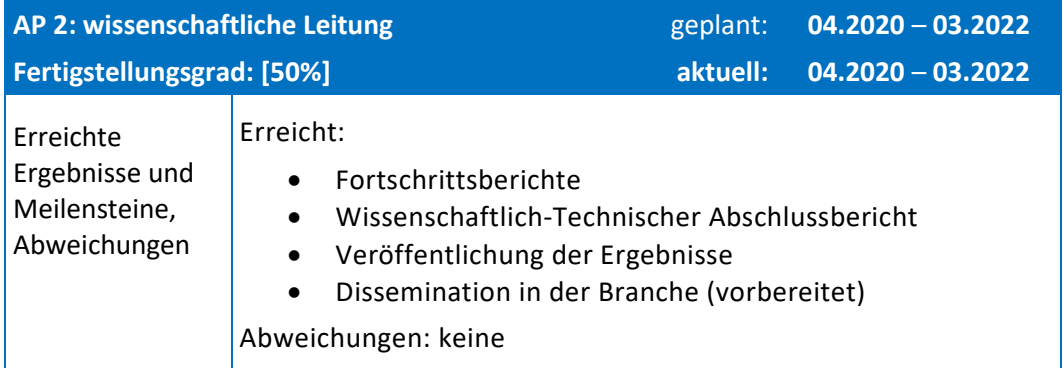

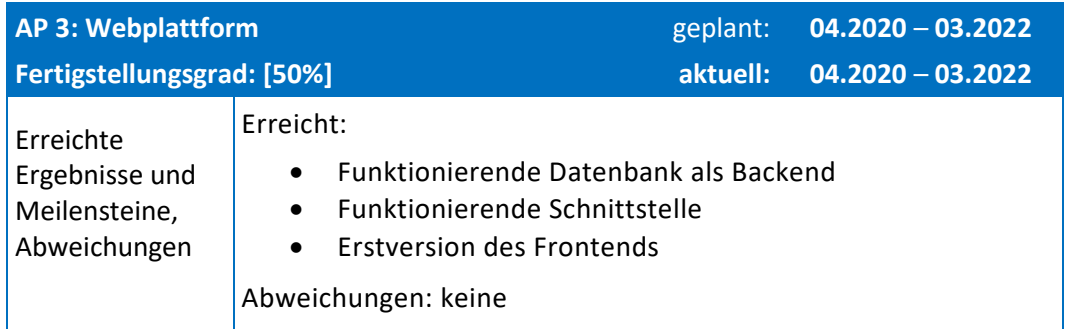

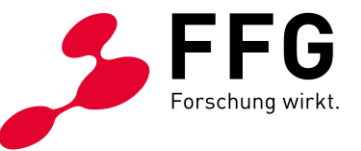

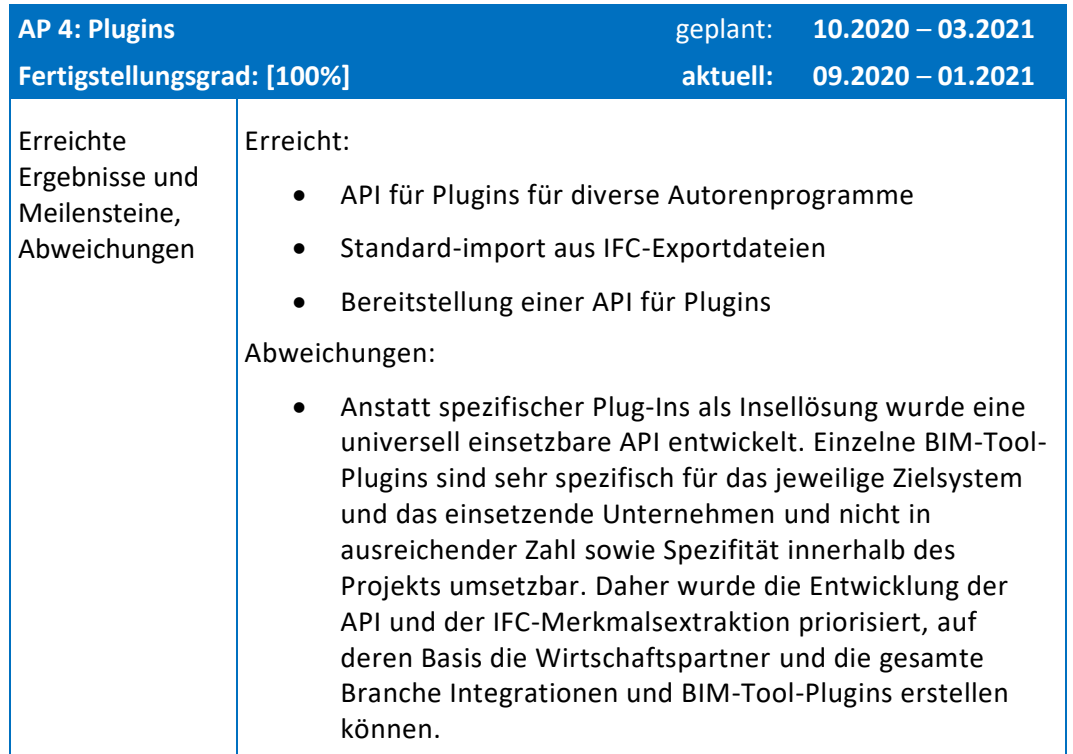

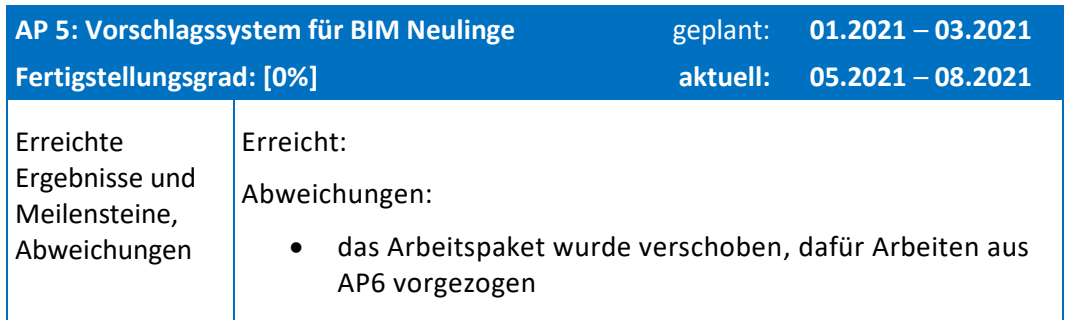

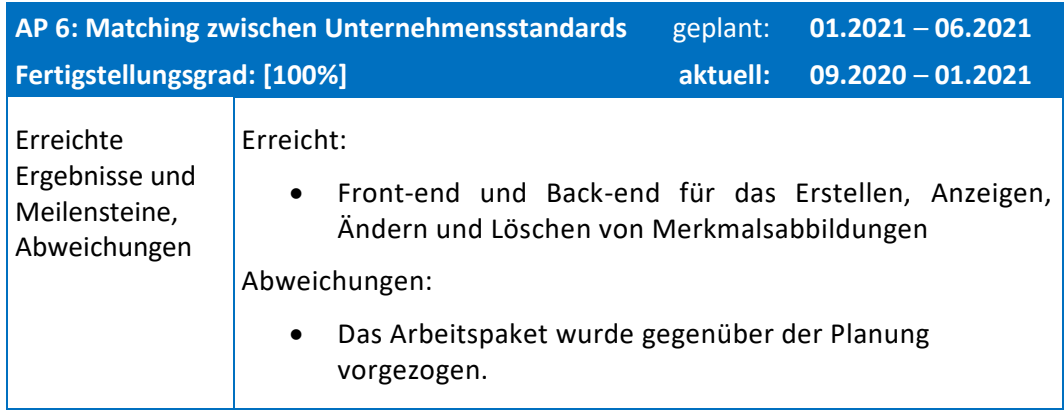

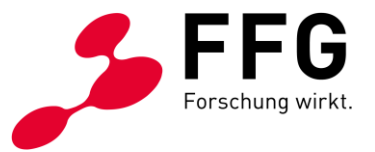

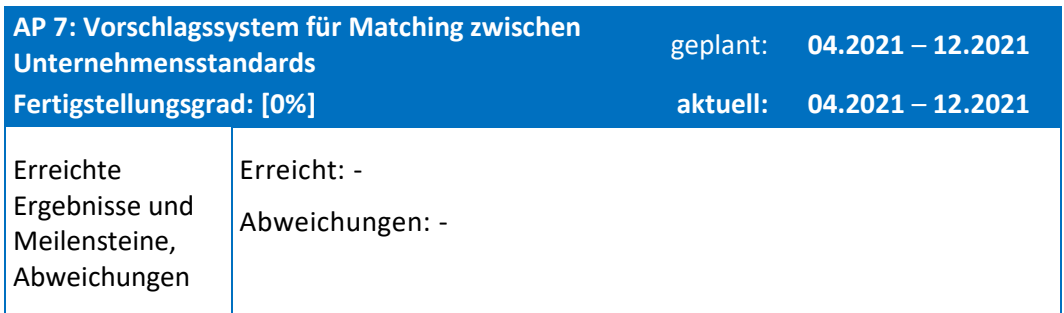

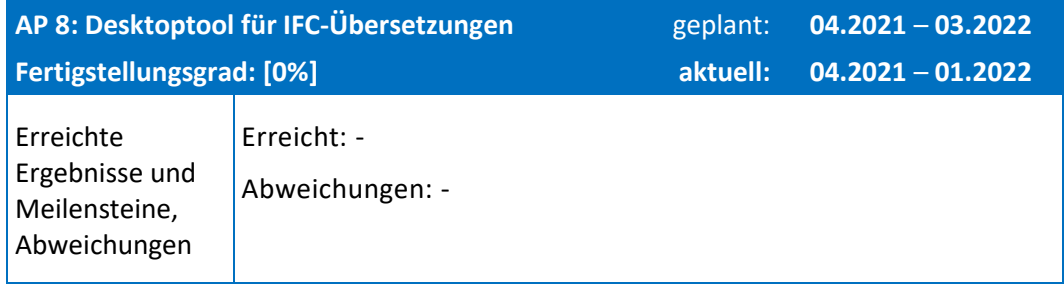

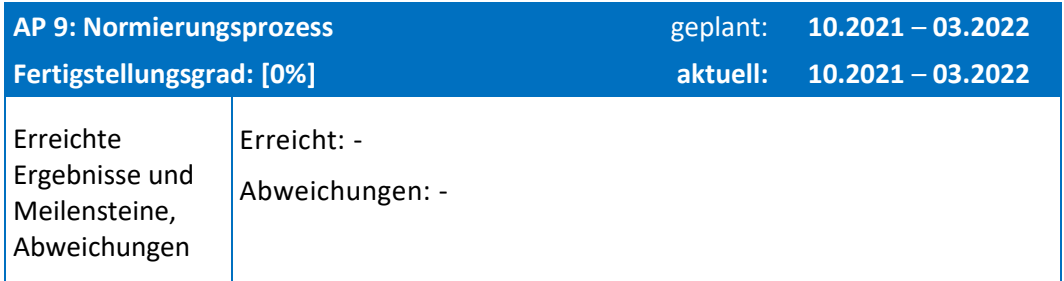

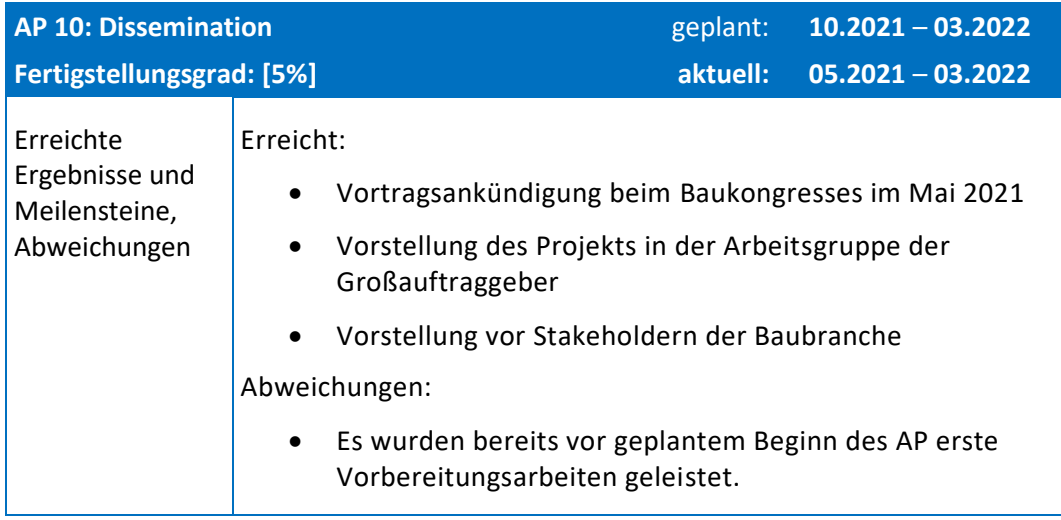

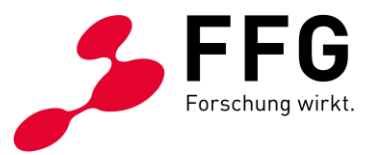

### **2.1.2 Veränderungen im Arbeitsplan oder in der Methodik**

Beschreiben Sie die im Berichtszeitraum durchgeführten Arbeiten strukturiert nach den Arbeitspakten. Konnten die Arbeitsschritte und -pakete gemäß Plan erarbeitet werden? Gab es wesentliche Abweichungen?

#### **AP1: Projektmanagement**

Es wurden Kommunikationsstrukturen für unterschiedliche Erfordernisse etabliert:

- Slack für die spontane direkte bzw. Kleingruppenkommunikation,
- GitLab für die Kommunikation spezifisch für die Programmierung (Issue Management, Source Code Management, etc.).
- Telekonferenzen zur Abstimmung der verschiedenen Partner alle 14 Tage im selben virtuellen Raum, das Protokoll erhält eine stetig wachsende Zahl an Interessent\*innen
- 2 Telekonferenzen für sämtliche Stakeholder mit Vorstellung der Zwischenbzw. Endergebnisse und Feedbackrunde

Die Fortschritte wurden mittels der Kanban-Methode geplant und überwacht.

#### **AP2: Wissenschaftliche Leitung**

Der Fortschritt der Forschung wurde in regelmäßigen Feedback- und Designrunden überwacht; die Arbeit der wissenschaftlichen Partner wurde einem Design Science Ansatz folgend koordiniert und der Kommunikationsfluss sichergestellt. Wesentliche Designentscheidungen wurden diskutiert und entsprechend umgesetzt. Eine iterative Vorgehensweise für Design, Implementierung und Evaluierung der entstehenden Artefakte wurde etabliert, um die Relevanz der Ergebnisse sicherzustellen. Meetings und Workshops wurden organisiert, um in größerer Runde Probleme zu lösen oder auch Wissen weiterzugeben, etwa bei einem BIM-Crashkurs für die Scientific Partner, abgehalten von René Holzer (FCP) und Theodor Strohal (STRABAG).

### **AP3: Webplattform**

Zunächst wurden verschiedene Prototypen entwickelt:

- Untersuchung von Verarbeitungsmöglichkeiten für das IFC-Format:
	- o Transformation von IFC-SPF in IFCOWL
	- o Performancetests mit IFC-Dateien in realistischer Größe
	- o Auswerten/Prüfen von IFCOWL mittels SHACL
	- o Auswerten von SPARQL-Queries in IFCOWL Modellen
- SHACL als Sprache für die Definition von Merkmalsstandards
	- o Entwickeln einfacher Standards aus den Ergebnissen des Vorprojekts
	- o Defintion von Mappings zwischen diesen Standards
	- o Nutzung der Standards für Konsistenzprüfung von Modellen

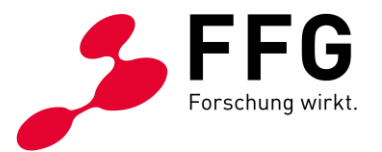

- Svelte als Frontend-Framework
	- o Entwicklung eines Vertical Slice inklusive Standard- und Merkmalsverwaltung
- Java/Spring-Boot Server mit RDF als Datenmodell
	- o Bigdata/Blazegraph als Back-End, Testen von Transaktionsfeatures
	- o Rdf4j mit GraphDB als Back-End, Testen von Transaktionsfeatures
	- o Experimente zu Authorization in Bezug auf DB-Zugriff
- GraphQL API im Spring-Boot Server
	- o Mapping auf RDF-Back-End
- Keycloak als Authorization Server
	- o Konfiguration einer Testinstanz
- Kubernetes als Clustermanagementsystem
	- o Aufsetzen eines CI-Prozesses
	- o Aufsetzen der Live-Instanz

Diese teilweise aufeinander aufbauenden Experimente führten zu der folgenden Systemarchitektur:

- Kubernetes als skalierbare und reproduzierbare Deployment-Umgebung
	- o Frontend
		- NodeJS server
		- Svelte als GUI framework
			- GraphQL client (Kommunkation mit Backend)
	- o Backend
		- Spring-Boot
			- Rdf4J
				- o GraphDB
			- GraphQL
				- o (Kommunikation mit Frontend)
			- Keycloak-client
				- o (Kommunikation mit Auth Backend)
	- o Auth Backend
		- Keycloak (Kommunikation mit Frontend, Kommunikation mit LDAP für Bulk-Import von User Accounts - zunächst nur RSA FG)

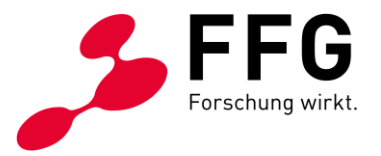

- **GitLab** 
	- o Continuous Integration auf Kubernetes

Im Zuge der Arbeiten an der Webplattform wurde das Konzept der 'Projekte' als für die Kooperation zwischen Unternehmen relevante Abstraktion erkannt und als Top-Level Element in die Applikation (und auch Datenbank) aufgenommen. Diese bieten für je eine konkrete Zusammenarbeit den Rahmen, um Daten, Zugriffsrechte, etc. auf dieser Ebene separat von den Standards der Organisationen zu verwalten und auf Projekte fokussierte Kommunikation zu ermöglichen. Projekte werden in den Evolutionsprozess von Merkmalsstandards einbezogen, sodass diese einerseits einen wohldefinierten Schnappschuss des jeweiligen Standards beinhalten, Änderungen aber andererseits in den Standard zurück übernommen werden können.

Die Wahl des Datenmodells wurde zugunsten von RDF getroffen, um die Graphstruktur des Domänenmodells direkt für das Empfehlersystem nutzen zu können; auch wurden Vorteile in Bezug auf Nutzung existierender Ontologien (etwa für die Modellierung von Mappings), für Datenaustausch und Testdatenmanagement gesehen. Hinsichtlich der Modellierung von Standards wurden drei Ansätze verglichen:

- 1. Modellierung von Standards als OWL-Ontologien
- 2. Modellierung von Standards in Form von SHACL-Restriktionen
- 3. Modellierung als SKOS-System

**Variante 1** hätte den Vorteil, dass es umfangreiche Literatur und Lösungsansätze für das Matching und Übersetzen von Ontologien gibt. Jedoch liegen die Standards verschiedener Firmen nicht als Ontologien vor, also nicht als Beschreibung der spezifischen Domäne mittels Klassen und Relationen, sondern oft nur in Form von Listen von Merkmalsname und Datentyp, manchmal mit Angabe der möglichen Bauteile, oder überhaupt nur implizit in Form von Daten in BIM-Modellen. Die Entwicklung und Wartung vieler ähnlicher, aber unterschiedlicher Ontologien ist darüber hinaus eine nicht-triviale Aufgabe und lässt sich nur für den Zweck ihrer Abbildung aufeinander sicher nicht rechtfertigen.

**Variante 2** ist von der Idee getragen, dass ein Merkmals-Standard letztlich eine Art Evaluationssystem für Daten ist, das es ermöglicht, standardkonforme von nichtstandardkonformen Daten zu unterscheiden. Für das Datenmodell RDF ist für solche Aufgaben die Sprach SHACL der State of the Art. Eine Abwägung der Stärken und Schwächen des Ansatzes im Vergleich zu den Anforderungen des Projekts zeigt allerdings keine große Übereinstimmung. Die Stärke von SHACL liegt in der Validierung von RDF-Daten; die Validierung von BIM-Modellen nach einem bestimmten Standard ist jedoch nicht Hauptfunktionalität des Merkmalservice. Für Matching und Mapping jedoch bietet SHACL keine Vorteile gegenüber anderen Ansätzen.

Der Leitgedanke von **Variante 3** ist, Standards möglichst simpel und direkt in RDF zu modellieren, wobei Merkmalen der Bezug auf möglicherweise hierarchische, aber nicht notwendigerweise als Baum angeordnete, Konzepte ermöglicht wird. Dafür wurde die Nutzung von SKOS (Simple Knowledge Organization System) vorgesehen, das Konzeptbeziehungen wie 'allgemeiner' oder 'spezieller' erlaubt. Damit können

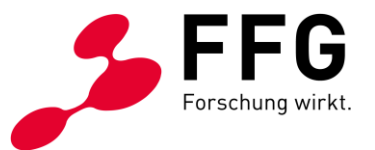

Merkmalsgruppen als Konzepte abgebildet und anhand ihrer Relationen ein einfaches Reasoning durchgeführt werden, was sich beispielsweise für die Modellierung einer Hierarchie von Bauwerksbauteilen eignet.

Der hier dargelegten Argumentation folgend wurde **Variante 3** umgesetzt, weil sie der Problemstellung am Besten entspricht.

Die Benutzer\*innenschnittstelle wurde in mehreren Iterationszyklen entwickelt und entsprechend dem von Benutzer\*innen eingeholten Feedback überarbeitet. Diese Entwicklungszyklen umfassten Arbeiten auf dem gesamten Querschnitt der Applikation, also im Frontend, im Backend, in der Datenbank, und im Authentication Backend.

Iterationen:

- Umsetzung der Basis-Applikation mit minimalem Feature-Umfang für Organisationen, Standards, und Merkmale. Für Merkmale wurde bereits ein System für Einheiten und Messgrößen vorgesehen.
- Unterstützung von `Projekten`, in denen Merkmale gemappt werden
- Anfertigen/Verwalten von Kopien von Standards/Merkmalen.
- Erstellung von Merkmals-Abbildungen
- Gruppierungsfunktionen für Merkmale
- Import von Merkmalen, die aus IFC-Modellen extrahiert wurden

### **AP4: Plugins**

Die erste Erkenntnis in diesem Arbeitspaket war jene, dass die im Antrag angeführten Risiken (Punkt 2.5 im Antrag) eher zu optimistisch eingeschätzt worden waren. Die Entwicklung eines Plug-Ins für ein BIM-Tool oder einer ähnlichen Integration ist ein spezifisch auf das Tool, das Unternehmen, vielleicht auch eine spezielle Arbeitsgruppe zugeschnittenes Softwareprojekt. Der Arbeitsaufwand für Plugins würde also mit der Zahl der integrierenden Unternehmen etwa linear wachsen und entweder einen zu großen Teil des Projektbudgets erfordern oder aber nur sehr wenige Integrationen hervorbringen.

Der Gedanke, der dem AP4 zugrunde liegt ist, den Datenfluss zwischen Merkmalservice und BIM-Tool zu ermöglichen. Dies jedoch über Plug-Ins zu lösen, die vom Projektkernteam entwickelt werden, stellte sich als der falsche, weil nicht skalierbare, Ansatz heraus.

Die beste Möglichkeit, den Datenfluss zwischen BIM-Software und Merkmalservice herzustellen, wurde in der Extraktion von Merkmalen aus dem IFC-Format erkannt, das jede BIM-Software exportieren kann. Diese Option passte auch sehr gut zu einem wichtigen nicht-funktionalen Ziel, das bei Entscheidungen stets hoch priorisiert wurde: die Reduktion jeglicher Hürden in der Verwendung der Plattform und die Entwicklung lokaler Netzwerkeffekte für jene Unternehmen, die die Plattform nutzen.

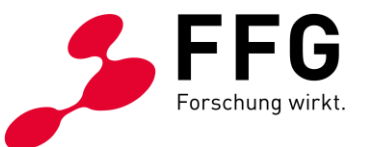

Nachdem Benutzer\*innen Kritik geäußert hatten, das manuelle Eingeben von hunderten Merkmalen sei zu zeitaufwändig, wurde ein Programm entwickelt, mit dem Merkmale aus einer IFC-Datei extrahiert werden können. Diese extrahierten Daten können in Form einer JSON-Datei in die Webplattform hochgeladen und in Merkmalsstandards oder Projekte importiert werden. Der Datenfluss in die entgegengesetzte Richtung wird auf zwei Arten ermöglicht: Einerseits durch das in AP8 entstehende Tool für die Übersetzung von IFC-Modellen, andererseits durch die Bereitstellung einer Programmierschnittstelle (API) für Plugin- oder Toolentwickler\*innen – letzteres ist die GraphQL API, die auch von der Webapplikation verwendet wird.

### **AP5: Vorschlagssystem für BIM Neulinge**

Zu diesem AP wurden noch keine Arbeiten durchgeführt, da diese Komponente als nicht wesentlich für die Erreichung der Hauptprojektziele in Jahr 1 eingeschätzt wurde. Darüber hinaus wurden die Erfolgsaussichten einer Umsetzung in Jahr 2 als wesentlich besser eingeschätzt, da dann das Design der Lösung und die Priorisierung einzelner Lösungsaspekte an einem tatsächliche in Benutzung befindlichen Artefakt (der Webplattform) ausgerichtet werden kann. Hinzu kommt, dass dieser Aspekt des Vorschlagssystems in der aktuellen Planung auf dem Vorschlagssystem für das Matching von Standards aufbauen soll, also zumindest nicht vor AP7 beginnen sollte. Aufgrund dieser Überlegungen wurde AP5 verschoben (siehe AP-Übersichtstabellen), womit auch Ressourcen für die priorisierte Abarbeitung von AP6 frei wurden.

### **AP6: Matching zwischen Unternehmensstandards**

In einer Recherche bezüglich bestehender Ansätze für die Modellierung von Abbildungen von Merkmalen aufeinander, wie sie im Merkmalservice benötigt werden, wurde die Function Ontology (https://fno.io) als geeignet identifiziert und als Grundlage für die Realisierung herangezogen. Damit kann jegliche Funktion als Abbildung von Merkmalen auf andere Merkmale unabhängig von einer spezifischen Programmiersprache definiert werden. Iterativ wurden unterschiedlich komplexe Fälle (Identität, Einheitentransformation, Abbildung von Aufzähltypen auf Aufzähltypen) jeweils in der ganzen Architektursäule (Datenmodell, Datenbank, Server-Code, Client-Code) umgesetzt.

Dieses für die Kernfunktionalität der Plattform essenzielle Arbeitspaket wurde gegenüber der ursprünglichen Planung vorgezogen.

### **AP7: Vorschlagssystem für Matching von Unternehmensstandards**

Dieses Arbeitspaket wurde noch nicht begonnen. Gegenüber der ursprünglichen Planung gibt es keinerlei Veränderungen.

### **AP8: Desktoptool für Übersetzung von Unternehmensstandards**

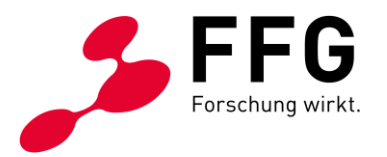

Dieses Arbeitspaket wurde noch nicht begonnen.

### **AP9: Normierungsprozess**

Dieses Arbeitspaket wurde noch nicht begonnen.

#### **AP10: Dissemination**

In diesem Arbeitspaket wurden bereits die Vorstellung des Projekts in der Arbeitsgruppe der öffentlichen Großauftraggeber in der Bauwirtschaft, die Vorbereitungsarbeiten für die Vorstellung des Projekts beim Baukongress 2021 und eine Präsentation der Ergebnisse vor Stakeholdern der Bauwirtschaft durchgeführt

Gab es abseits der bereits dargestellten Terminsituation Veränderungen im Arbeitsplan oder in der Methodik? Hinweis: Änderungen von Zielen erfordern eine Genehmigung durch die FFG.

 $JA \Box$ 

 $N$ EIN  $\boxtimes$ 

**Bei JA:** Beschreiben und begründen Sie die aufgetretenen Veränderungen. Welche Auswirkungen hatten oder haben diese? Wie musste die Planung adaptiert werden?

Es sind keine Änderungen von Methodik oder Zielen zu melden.

## **3 PROJEKTTEAM UND KOOPERATION**

Gab es wesentliche Veränderungen im Projektteam (interne Schlüsselmitarbeiter\*innen und externe Partner oder Drittleister)? Gehen Sie auf Änderungen in der Arbeitsaufteilung ein.

Generelle Auswirkungen: Gibt es Auswirkungen auf die Kosten- bzw. Finanzierungsstruktur und die Zielsetzung?

Bei wissenschaftlichen Kooperationen: Gab es Änderungen im Umfang oder in der Arbeitsaufteilung? Gab es Probleme in der Zusammenarbeit?

 $IA \nbox{ } \nabla$ 

NEIN □

**Bei JA:** Beschreiben und begründen Sie hier die Änderungen und die eingeleiteten Maßnahmen.

Die im Antrag angeführte Acht. Ziviltechniker GmbH hat sich aufgrund des nicht vollumfänglich genehmigten Angebots aus dem FFG-Forschungsprojekt

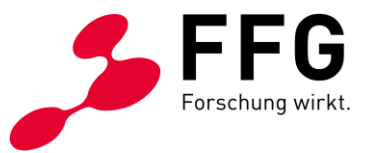

zurückgezogen. Stattdessen konnte jedoch die TPA GESEL. F. QUALITÄTSSI. U. INNOVATION GMBH als Partner gewonnen werden, welche die genehmigten Leistungen übernommen und inhaltlich erfüllt hat.

# **4 WIRTSCHAFTLICHE UND WISSENSCHAFTLICHE VERWERTUNG**

Beschreiben Sie die bisherigen Verwertungs- und Weiterverbreitungsaktivitäten. Ist eine Verwertung möglich?

Listen Sie Publikationen, Dissertationen, Diplomarbeiten sowie etwaige Patentmeldungen, die aus dem Projekt entstanden sind, auf.

Sind weiterführende F&E-Aktivitäten nötig und geplant?

Wie werden die im Projekt geschaffenen Prototypen weiterverwendet?

### **Aktivitäten zu Verwertung/Verbreitung:**

Das wichtigste Mittel zur Verbreitung der Projektergebnisse ist die Webplattform (AP 3), öffentlich verfügbar unter [https://merkmalservice.at.](https://merkmalservice.at/) Eine Verwertung der Projektergebnisse bedeutet im konkreten Fall die Nutzung der Plattform durch Unternehmen der Baubranche, welche umso mehr Nutzen stiftet, je mehr Unternehmen sich zu diesem Schritt entscheiden. In dieser Hinsicht fallen Verbreitung und Verwertung in eins. Die Nutzung des Service zunächst durch Projektpartner, später durch deren Partnerunternehmen, und daraufhin durch Branchenmitglieder allgemein stellt den wichtigsten Erfolgsfaktor des Projekts dar.

Um die relevanten Unternehmen über das Projekt und die geplanten Ergebnisse zu informieren, wurde eine Demonstration in einem Treffen der Arbeitsgruppe der öffentlichen Großauftraggeber der Bauwirtschaft vorgenommen.

Der Kreis interessierter Unternehmen wurde im Laufe des ersten Projektjahres zweimal in Form einer Videokonferenz durch eine Demonstration der Plattform über den Projektstand und geplante nächste Schritte informiert.

In Vorbereitung einer 20-minütigen Vorstellung des Projekts beim (letztlich abgesagten) Baukongress 2021 wurde ein Ankündigungstext erstellt.

### **Publikationen**:

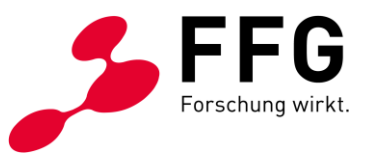

Wie bei jedem ÖBV-FFG Forschungsprojekt werden die Endberichte auf der Website der ÖBV [\(https://www.bautechnik.pro/DE/AK\)](https://www.bautechnik.pro/DE/AK) veröffentlicht und in der ÖBV-Publikationen "[Bautechnik 2020](https://www.bautechnik.pro/DE/Shop/artikeldetail?IDArtikel=8173b943-1db2-48b4-b8db-e267709ba816)" wurde auf das Forschungsprojekt eingegangen.

### **Weiterführende Arbeiten:**

In diesem Projekt wurde das Potenzial für weiterführende Forschung erkannt, die im vorliegenden Projekt nicht vorgesehen ist, aber für dessen Zielsetzung relevant ist.

Das aktuelle Projekt sieht Merkmale und Standards losgelöst von ihrem Vorkommen in BIM-Modellen. Für Vorschlagssysteme und Verwaltungstools kommen also nur verhaltensbasierte Methoden infrage, sowie Ansätze, die sich rein auf die Bezeichnungen und Datentypen sowie explizit angegebene Metadaten der Merkmale und Standards beziehen.

Im Konsortium wird derzeit die Vorbereitung eines weiterführenden Forschungsprojekts diskutiert, in dem der Kontext der Merkmale in BIM-Modellen analysiert werden soll. Beispielsweise könnte automatisch erkannt werden, dass ein bestimmtes Merkmal nur an eine bestimmten Art von Fenstern auftritt – und diese Information könnte in einer die Kontextinformation berücksichtigenden Merkmalsrepräsentation integriert werden. Damit könnten Funktionen entwickelt werden wie automatisiertes Matching und toolunterstützte Merkmalsverwaltung, die unmittelbar für das Merkmalservice relevant wären.

# **5 KOSTEN UND FINANZIERUNG**

Beachten Sie die für Ihr Projekt gültigen Ausschreibungsunterlagen und den [FFG-](https://www.ffg.at/recht-finanzen/kostenleitfaden)[Kostenleitfaden.](https://www.ffg.at/recht-finanzen/kostenleitfaden) Tragen Sie in die folgende Tabelle die angefallenen Kosten ein. Die Abrechnung erfolgt direkt im eCall bzw. bei bis September 2015 eingereichten Projekten via Excel. Im eCall wird ihnen automatisch die für Sie richtige Variante präsentiert.

Hinweis: Befüllen Sie die leeren Felder der Tabelle und aktualisieren Sie danach die Berechnungen durch Markieren der Tabelle und Drücken der Taste "F9".

Des Weiteren sind von den jeweiligen wissenschaftlichen Partnern, welche In Kind-Leistungen erbracht haben, die angefallenen Kosten im [detaillierten](https://www.ffg.at/recht-finanzen/abrechnung-foerderung-KLF20)  [Abrechnungsformular](https://www.ffg.at/recht-finanzen/abrechnung-foerderung-KLF20) auszufüllen und im eCall anzuhängen.

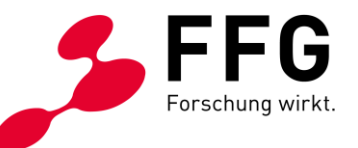

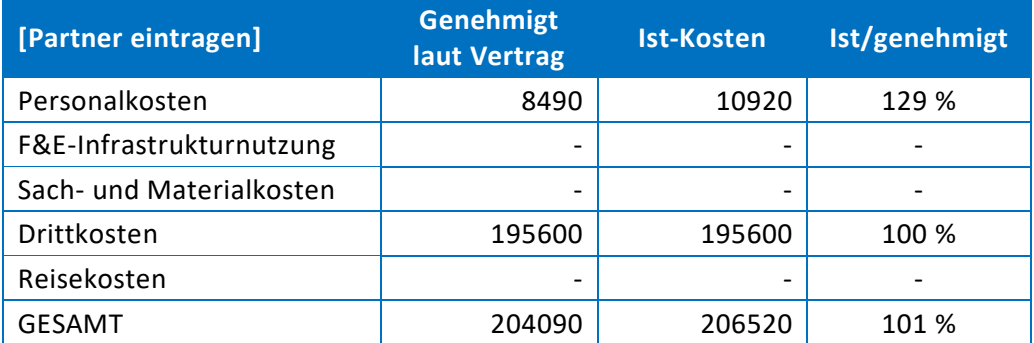

### Abweichungen vom Kostenplan sind an dieser Stelle zu beschreiben und zu begründen.

Die Abweichungen bei den Personalkosten ergeben ich aufgrund der weggefallenen bzw. nicht genehmigten Unterstützung durch die Acht. Ziviltechniker GmbH und einem dementsprechend höheren Personalaufwand in der ÖBV.

Die Differenz der Projektkosten gegenüber der Förderung der FFG wird über Mitgliedsunternehmungen der Österreichischen Bautechnik Vereinigung beglichen.

# **6 PROJEKTSPEZIFISCHE SONDERBEDINGUNGEN UND AUFLAGEN**

Gehen Sie auf projektspezifische Sonderbedingungen und Auflagen (laut §6 des Förderungsvertrags) in der relevanten Tabellenzeile ein, sofern diese im Förderungsoder Werkvertrag vereinbart wurden.

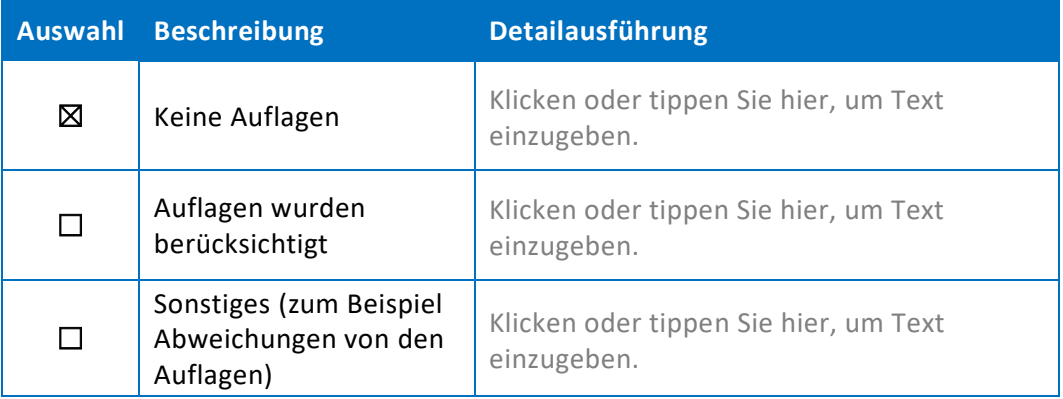

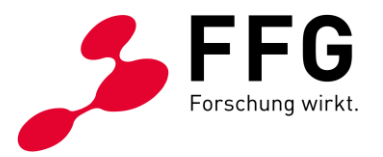

# **7 MELDUNGSPFLICHTIGE EREIGNISSE**

Gibt es besondere Ereignisse, die einen Einfluss auf das geförderte Projekt haben oder der FFG mitzuteilen sind (siehe auch FFG-Richtlinien; Kapitel 8, Punkt 8.1.3)?

Zum Beispiel:

- Änderungen der rechtlichen und wirtschaftlichen Einflussmöglichkeiten beim Förderungsnehmer oder der Förderungsnehmerin
- Insolvenzverfahren
- Ereignisse, die die Durchführung der geförderten Leistung verzögern oder unmöglich machen
- Weitere Förderungen für dieses Projekt

JA ☐

NEIN  $\boxtimes$ 

**Bei JA:** Beschreiben Sie hier die Ereignisse und deren Auswirkungen.

Es sind keine besonderen Ereignisse zu melden.